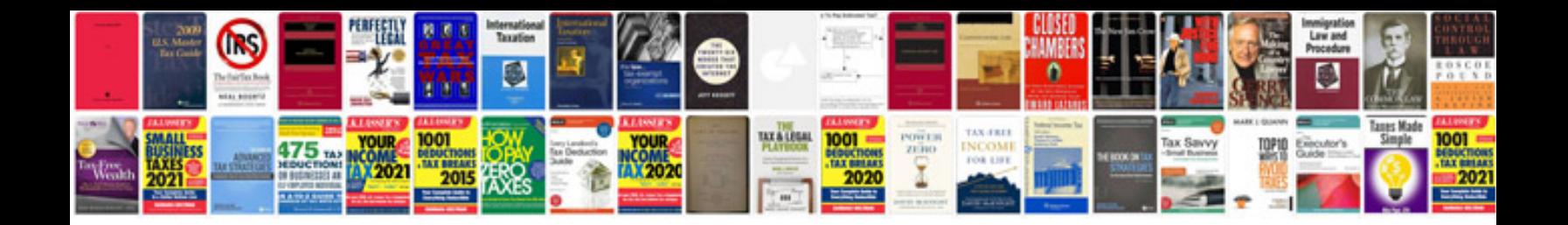

**Html form tutorial**

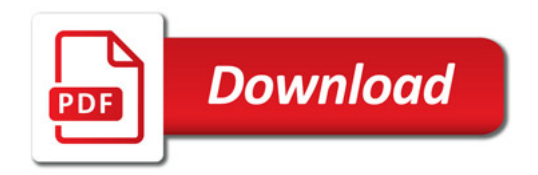

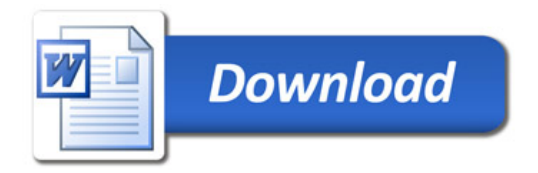